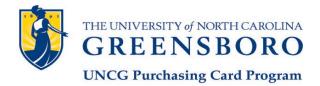

**PCard-Works Maintenance Form** 

Please type. Complete all relevant areas and return with required signatures to:

PCard Administrator pcard@uncg.edu

| <b>REQUESTING GROUP</b>                                                                                                    |                                                                                                    |                  |
|----------------------------------------------------------------------------------------------------|----------------------------------------------------------------------------------------------------|------------------|
| Group Name:<br>Group Name = Department name. Must mat                                                                                                    | ch existing Works Group Name.                                                                                                    |                  |
| <b>REQUESTED CHANGE – FOR Grou</b><br><u>GROUP CONTACT</u>                                                                                                | p, Users, or Cardholders                                                                                                    |                  |
| New Group Name:                                                                                                    |                                                                                                    |                  |
|                                                                                                    |                                                                                                    |                  |
|                                                                                                    | То:                                                                                                    |                  |
| CardholderD                                                                                                    | efault Fund Change: From: To: _                                                                                                    |                  |
| <b>GROUP PERMISSIONS</b>                                                                                                    |                                                                                                    |                  |
| If requested change requires the <b>creation of</b> a                                                                                                    | <b>a new User</b> $\rightarrow$ New PCard / Works User Request Form m                                                                         | ust be included. |
| <b>Reconciler(s)</b> $\square$ Add Group Reconciler(s                                                                                                    | s) $\Box$ <b>Remove</b> Group Reconciler(s)                                                                                                   |                  |
| ame: Username:                                                                                                    |                                                                                                    |                  |
|                                                                                                    | Username:                                                                                                    |                  |
| Approver 🗆 Add Group Approver                                                                                                    | □ <b>Remove</b> Group Approver                                                                                                    |                  |
| A Group Reconciler or Cardholder Cannot A                                                                                                    | pprove their own Group                                                                                                    |                  |
| Name:                                                                                                    | Username:                                                                                                    |                  |
| <ul> <li>Close Account – The PCard account</li> <li>Deactivate Works Use</li> </ul>                                                                       | E CARD ACCOUNT or DEACTIVATE<br>is closed and no longer active, but the User remains in<br>er – The User & Card are removed from the Works sy | stem.            |
| <u>GROUP FUNDS</u>                                                                                                    |                                                                                                    |                  |
| □ Add Listed Funds <b>***INCLUDE ORG***</b> □ Remove Listed Funds<br>Individual requesting Fund/Org addition must have Banner security access in FOMPROF. |                                                                                                    |                  |
|                                                                                                    |                                                                                                    |                  |
| I hereby authorize the PCard Office to m                                                                                                    | ake the above requested changes to my Group.                                                                                                  |                  |
| Signed:(Department Head/Approver)                                                                                                    | Banner Username:                                                                                                    | Date:            |